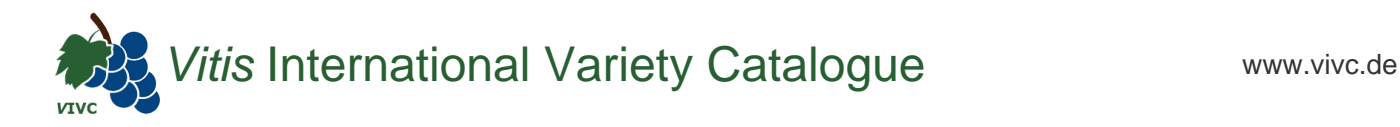

# Passport data

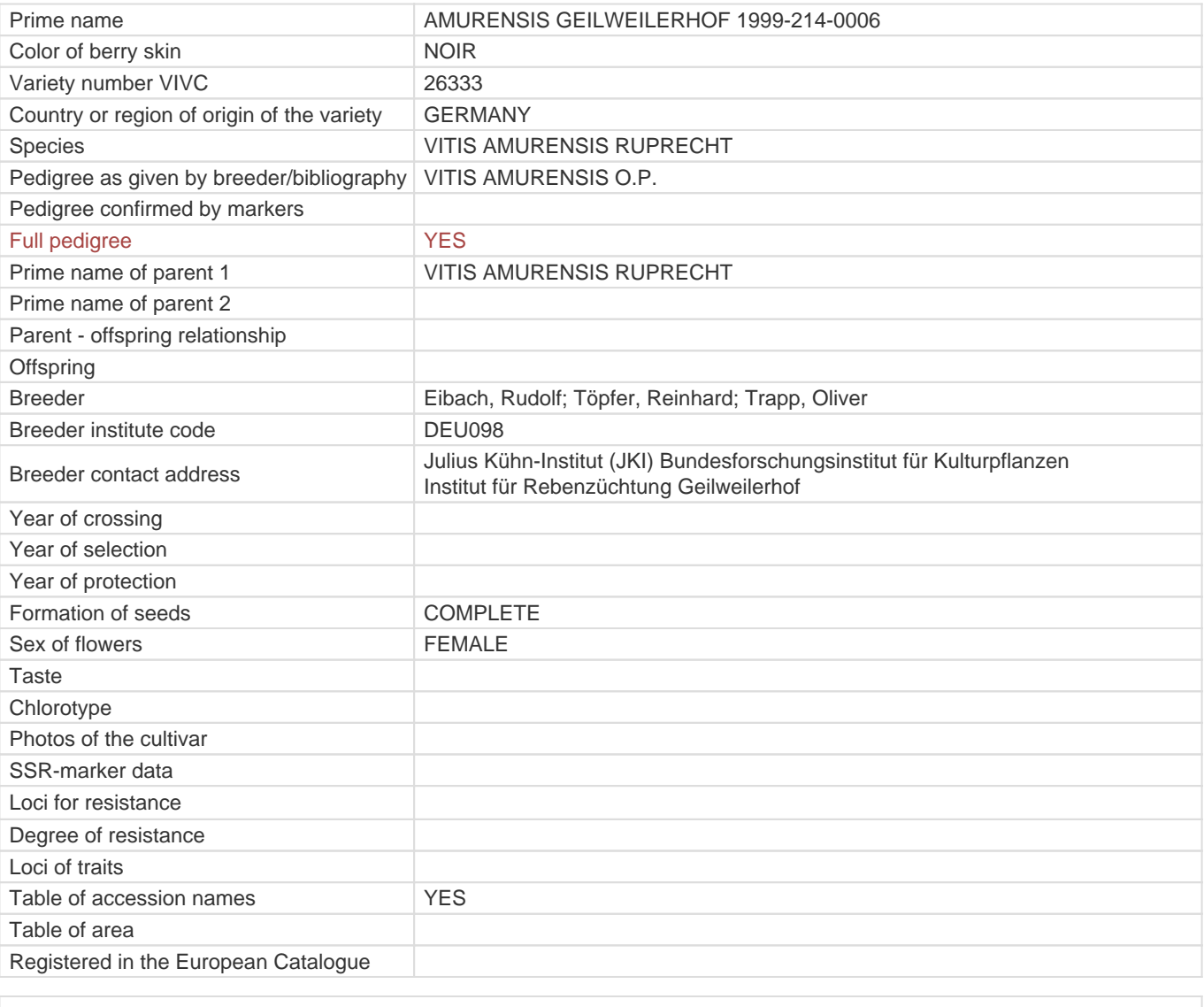

**Links to:**

- Bibliography

- [Remarks to prime names and institute codes](#page--1-0)

## **Synonyms: 1**

### GEILWEILERHOF 1999-214-0006

### **Holding institutions (institute codes): 1**

[DEU098](#page--1-0)

#### **Utilization**

[WILD GRAPE](#page--1-0)